## **Алгоритм проведения вступительных испытаний с использованием дистанционных технологий**

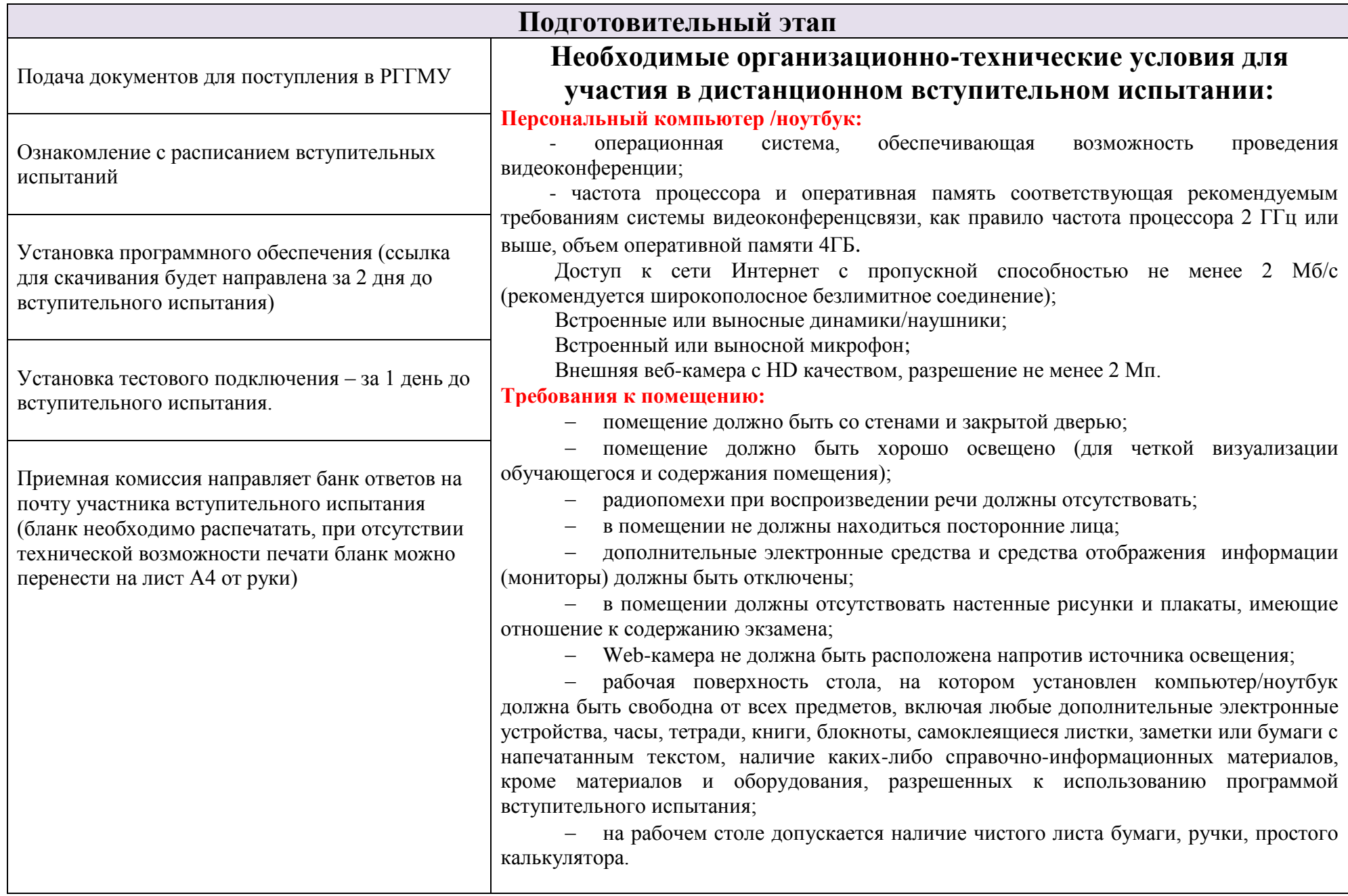

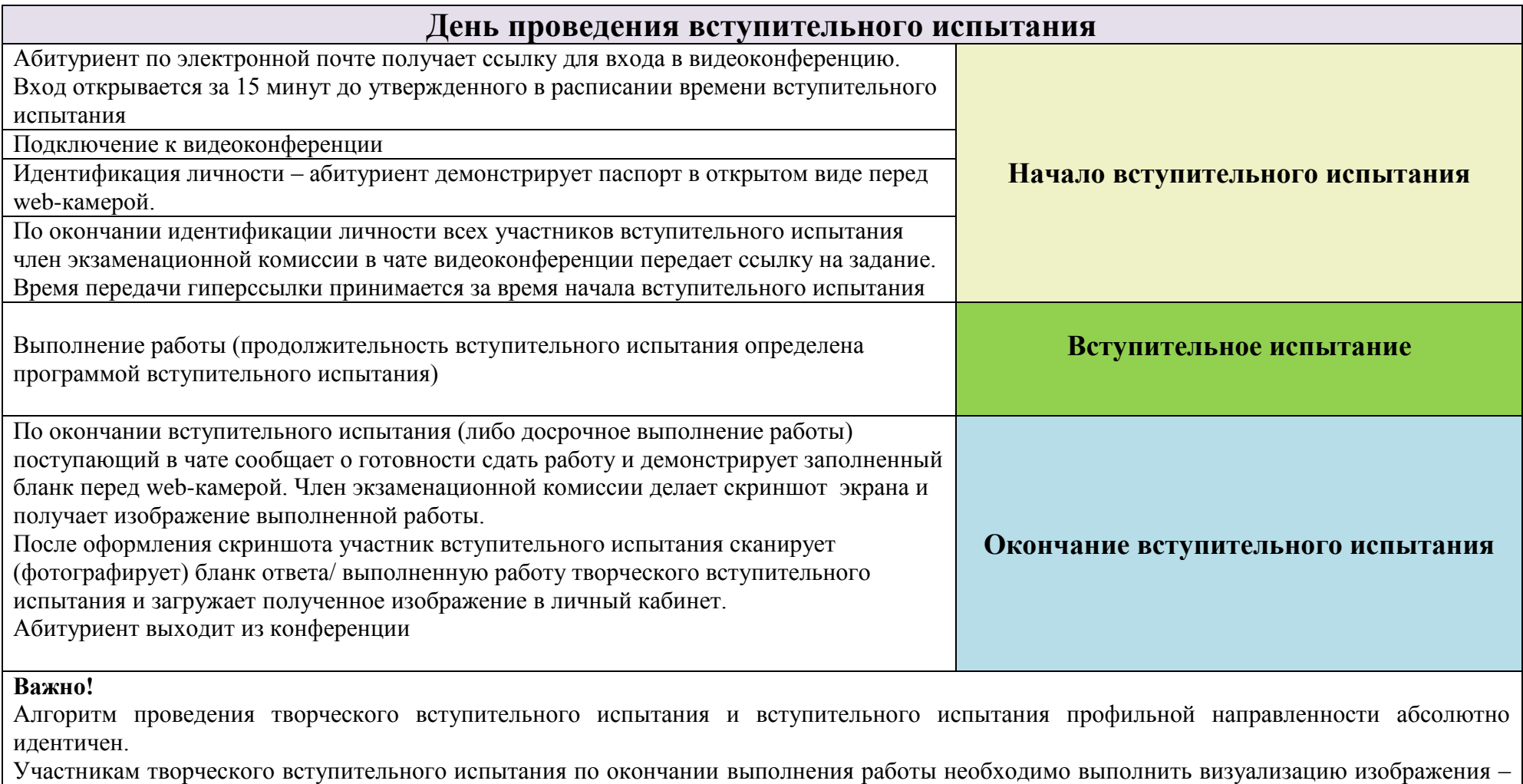

приложить линейку длиной 20 см. к выполненной работе в правом нижнем углу.